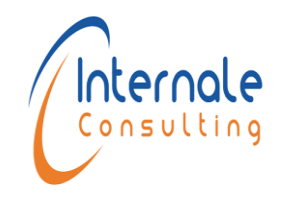

## **Fiche technique de la formation**

Code : CYBS 396 Version : 02

Formateur:

Date application : 04/07/2018

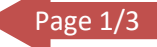

# Formation

# **Suivie et évaluation avec le Logiciel DELTA**

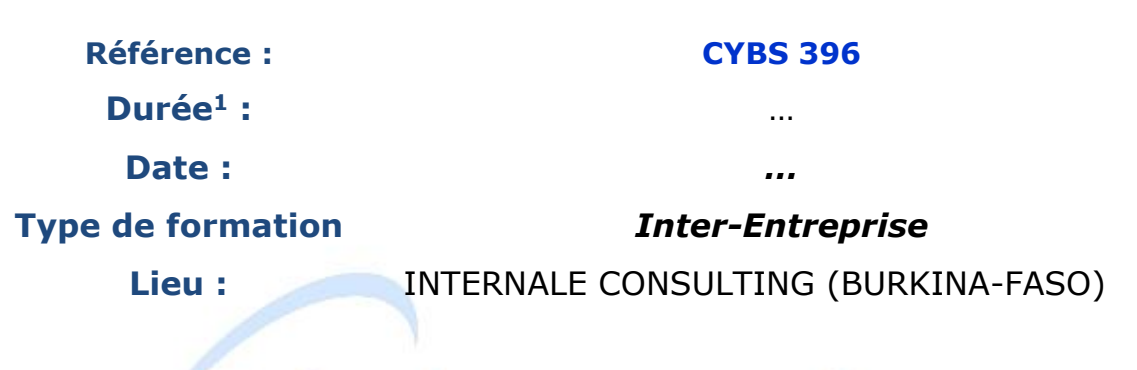

### **Prix et modalités de paiement**

Le bulletin d'inscription doit être accompagné du justificatif du règlement des frais de participation, par virement à l'ordre de : INTERNALE CONSULTING, Coordonnées bancaires :

### **Attijariwafabank SUCC. YACOUB EL MANSOUR**

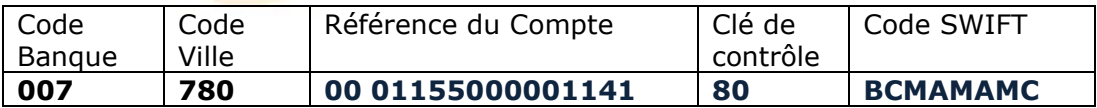

**Prix/ Participant** comprenant :

- Les frais de la formation, Les frais relatifs aux supports de formation
- Les frais de déplacement, de restauration et hébergement du consultant

<sup>&</sup>lt;sup>1</sup> Le volume Horaire est étalé sur le nombre de semaines indiqué.

Internale Consulting 119 Boulevard de la Résistance, Mokawama Center, étage 6 N° 25, Casablanca **Patente**: 37973535 -**IF**: 40239852 -**RC**: 227879-**CNSS**: 8608244-Casablanca Tel: +212522447654/ @ :contact@internaleconsulting.com/ internal.consulting@gmail.com Site[: www.internaleconsulting.com](http://www.internaleconsulting.com/)

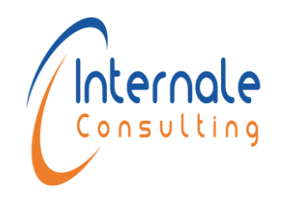

Code : CYBS 396 Version : 02

Formateur:

Date application : 04/07/2018

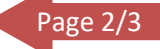

### **OBJECTIFS PEDAGOGIQUES**

A l'issue de la formation les participants seront capables de :

- **← Paramétrer le logiciel Delta**
- $\downarrow$  Utiliser Delta pour la planification et le suivi
- Utiliser Delta pour mettre en place une base de données des

bénéficiaires

### **PUBLIC CIBLE**

- ❑ Responsables de suivi-évaluation de projets et programmes
- ❑ Cadres des Ministères chargés du plan
- ❑ Responsables des directions des études et planification de ministères sectoriels
- ❑ Cadres de l'administration exerçant des responsabilités dans les services financiers

### **METHODES PEDAGOGIQUES**

- Pédagogie interactive et participative ; une série de discussions fera l'objet d'échange entre les participants et le formateur.
- Etude de cas pratiques en atelier
- Construction d'un plan d'action individuel

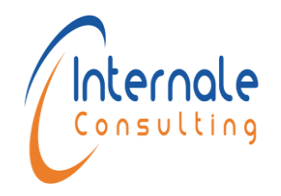

## **Fiche technique de la formation**

Code : CYBS 396 Version : 02

Formateur:

Date application : 04/07/2018

### age 3

### **PROGRAMME DE FORMATION**

### Echange d'expérience

- Séances de discussion entre participants sur leurs expériences
- Enseignements et leçons apprises

### Paramétrage du logiciel

- Elaborer le dossier de paramétrage
- Paramétrer le logiciel Delta conformément à un cadre logique

### Perfectionnement sur le logiciel Delta

- Renforcement des capacités sur le logiciel Delta
- Réussir la consolidation des données dans le cadre d'une utilisation en environnement multi sites

### Base de données des bénéficiaires

• Utiliser Delta pour mettre en place une base de données des bénéficiaires du Projet

### Synthèse sur le suivi-évaluation de projets avec Delta

- Le plus de Delta
- Les limites de l'outil
- Conclusion générale